#### **Webinar**

## Automatisierung

in der Azure-Cloud

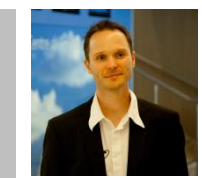

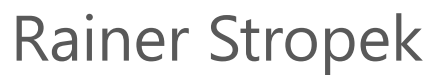

software architects gmbh

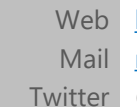

[http://www.timecockpit.com](http://www.timecockpit.com/) [rainer@timecockpit.com](mailto:rainer@timecockpit.com) @rstropek

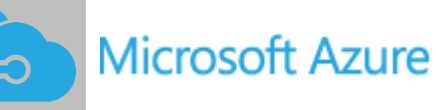

## Vorstellung

### Rainer Stropek

Developer, Entrepreneur Azure MVP, MS Regional Director Trainer bei IT-Visions

### ▶ Contact

software architects gmbh [rainer@timecockpit.com](mailto:rainer@timecockpit.com) Twitter: @rstropek

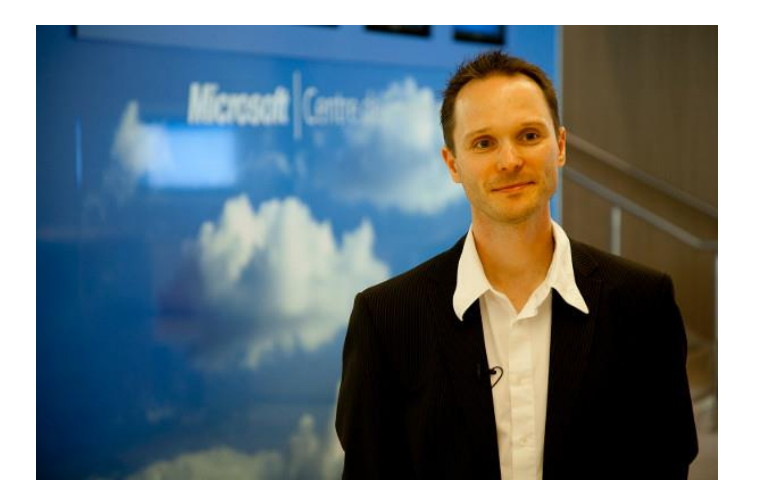

## Agenda

Ein altes Sprichwort sagt: Wo gearbeitet wird, passieren Fehler. Fehler sollten aber wenn möglich nicht mehrfach gemacht werden. Ein Schlüssel dazu ist Automatisierung. Microsoft Azure bietet eine Menge Möglichkeiten, wiederkehrende Routinetätigkeiten zu automatisieren. Das führt nicht nur zur Kostensenkung, es bedeutet auch Steigerung der Qualität da menschliche Fehler reduziert werden. In diesem Webinar zeigt Rainer Stropek, Azure MVP und MS Regional Director, wie man in Azure in den Bereichen Wartung, Überwachung und Entwicklung Prozesse zwecks Qualitätssteigerung und Fehlervermeidung automatisieren kann.

## Gründe für Automatisierung

### Kostenreduktion

Vermeiden unnötiger Arbeit Automatisieren von Routinetätigkeiten Automatisches Skalieren/Entfernen unnötiger Ressourcen

### Vermeiden von Fehlern

Menschliche Fehler ausschließen

### Wiederholbarkeit

Reduktion von Abhängigkeiten Vermeidung von Wartezeiten

## Beispiele für Automatisierung

### Anlegen einer neuen Umgebung

Testumgebung, neuer Tenant, Produktivumgebung in neuer Region etc.

Skalieren Automatisch, zeitgesteuert

Continuous Deployment DevOps-Konzept

## PowerShell [Azure PowerShell](https://azure.microsoft.com/en-us/documentation/articles/powershell-install-configure/)

#### PowerShell

Verbinden

Resource Group verwalten Hinzufügen und Löschen

Tipps [Azure Automation](https://azure.microsoft.com/en-us/services/automation/) [Azure Scheduler](https://azure.microsoft.com/en-us/documentation/articles/scheduler-intro/)

```
# Run PowerShell ISE
# Select Azure module
Login-AzureRmAccount
Get-AzureRmSubscription
    where \{ $.SubscriptionName -like "*Sponsorship*" \}| Select-AzureRmSubscription
```
 $$rg = "Webinar"$ \$location = "North Europe"

Get-AzureRmResourceGroup New-AzureRmResourceGroup -Name \$rg –Location \$location

New-AzureRmStorageAccount -Name "webinarstg20160705" -ResourceGroupName \$rg -Location \$location -Type Standard\_LRS

Remove-AzureRmResourceGroup -name \$rg -Force

### PowerShell

Sample Code

## ARM Templates [ARM Templates](https://azure.microsoft.com/en-us/documentation/articles/resource-group-authoring-templates/), [Quickstarts](https://github.com/Azure/azure-quickstart-templates)

#### ARM Templates

Struktur

PowerShell Integration

Skalieren mit ARM **Template** 

## Azure CLI [Azure CLI](https://azure.microsoft.com/en-us/documentation/articles/xplat-cli-install/)

#### Azure CLI

Azure CLI unter Linux Docker

Verbinden

Resource Group verwalten Hinzufügen und Löschen

# Run Azure CLI in Docker docker run -it --rm microsoft/azure-cli

azure login azure account list azure account set ...

azure group azure group create webinarcli "North Europe"

azure storage account create --help azure storage account create --sku-name LRS --location "North Europe" --resource-group webinarcli --kind BlobStorage --access-tier Hot webinar084534

#### Azure CLI Sample Code

# Auto-Scaling

## Auto-Scaling

In manchen Diensten eingebaut

**Explizit** Beispiel: Azure App Services Web Apps

Automatisch

Beispiel: Azure Blob Storage, Azure Functions

### Auto-Scaling

Azure App Services Web Apps

Azure Search **[Pricing](https://azure.microsoft.com/en-us/pricing/details/search/)** 

### Continuous Integration [Channel9 Video](https://channel9.msdn.com/Blogs/MVP-Azure/Sicherheit-durch-ALM-in-der-Microsoft-Cloud)

### DevOps

#### Visual Studio Team Services Build Release Management

## Automatisierung Rulez

Günstiger

Robuster

Sicherer

**Schneller** 

#### **Webinar**

### Fragen? Danke für die Teilnahme

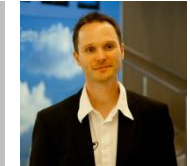

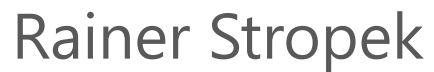

software architects gmbh

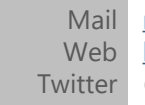

Mail [rainer@timecockpit.com](mailto:rainer@timecockpit.com) [http://www.timecockpit.com](http://www.timecockpit.com/) @rstropek

**Microsoft Azure**